**Технология Дополненной реальности**

**Лекция № 10**

# **Промышленное применение ДР Платформа от компании PTC Vuforia I. Vuforia Engine Обзор возможностей. Функционал для разработки**

**Приложений ДР**

**∨uforia® engine® Распознавание → recognition** 

**Рассмотрим подробнее группы объектов, с помощью которых в актуальных версиях Vuforia Engine может быть реализована функция распознавания (recognition) для отслеживания пространственного размещения элементов контента (tracking)**

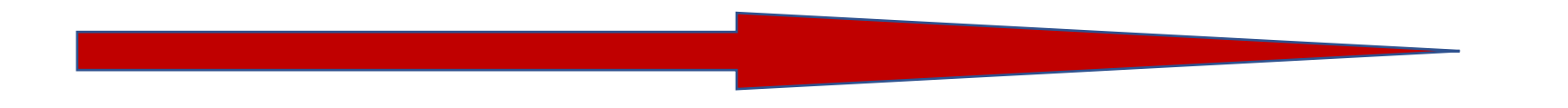

**Следует обратить внимание** → **от версии к версии Vuforia Engine представление отдельных специфических объектов для функции recognition и tracking меняется в линейке т.н. Vuforia features. Начиная с версии Vuforia Engine 9.0, features группируются следующим образом, с сохранением всей представленной в обзоре функциональности ∨uforia®** engine® **Распознавание → recognition** 

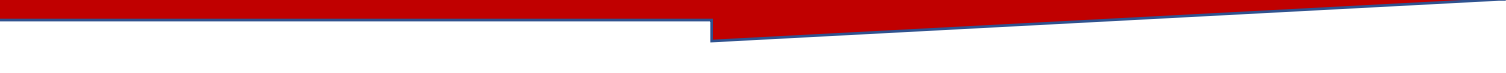

**<https://library.vuforia.com/features/overview.html>**

**Vuforia Engine** предлагает разнообразные типы таргетирования для распознавания и отслеживания, которые можно сгруппировать на **Images, Objects, и Environments**

**Tracking Images**

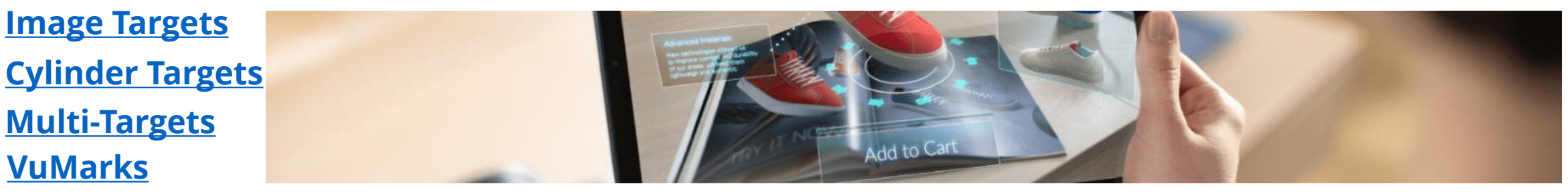

**Tracking Objects**

**[Model Targets](https://library.vuforia.com/features/objects/model-targets.html) [Object Targets](https://library.vuforia.com/features/objects/object-reco.html)**

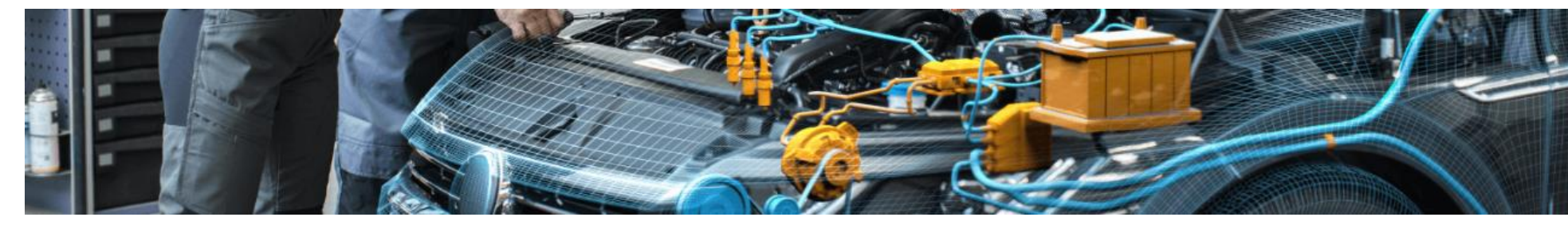

#### **Tracking Environments**

**[Area Targets](https://library.vuforia.com/features/environments/area-targets.html)**

**[Ground Plane](https://library.vuforia.com/features/environments/ground-plane-guide.html)**

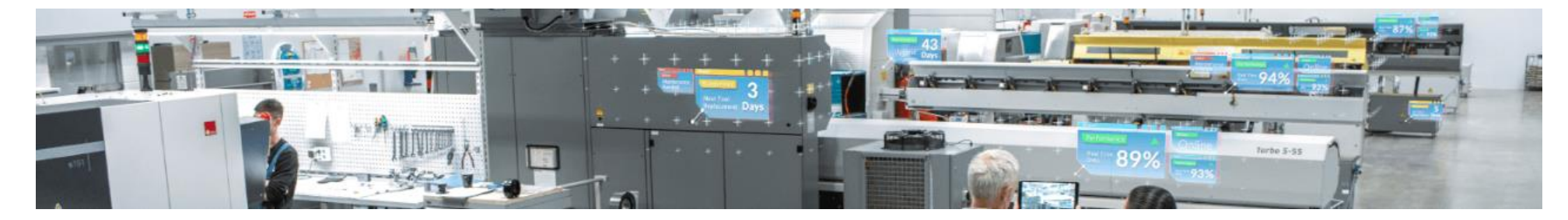

**<https://library.vuforia.com/features/overview.html>**

### **∨uforia®** engine<sup>™</sup> **Распознавание → recognition**

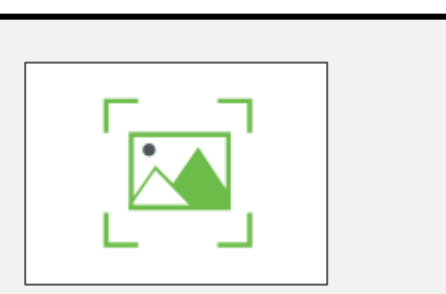

### **Image Targets**

Метки, таргеты, «целевые изображения» - самый простой способ разместить цифровой контент дополненной реальности относительно плоских объектов, например – страниц журналов, фотографий, визитных/торговых карточек и т.д.

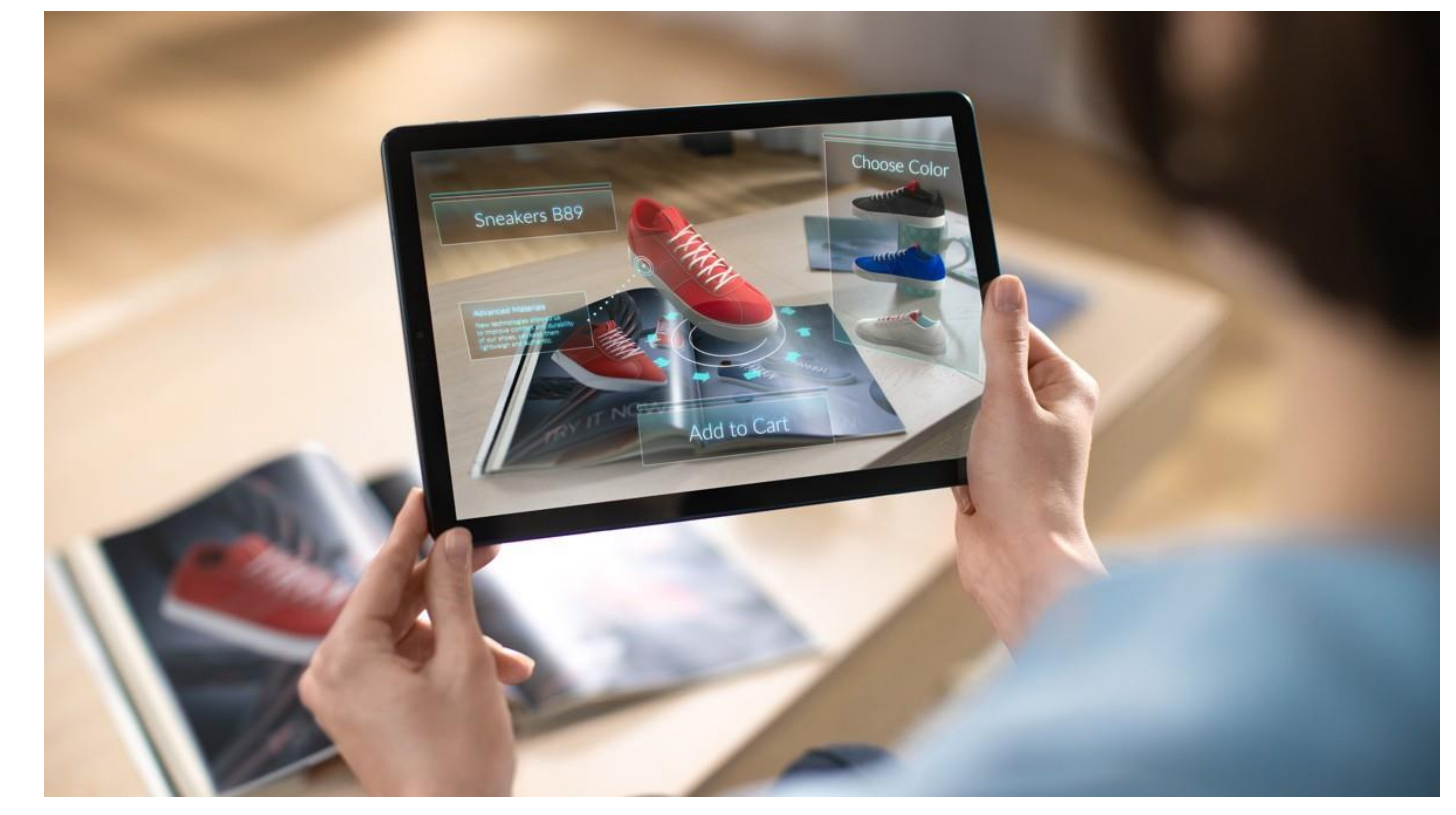

**Image Target** представляют собой изображения, которые **Vuforia Engine** может обнаруживать (**Detect**) и отслеживать (**Track**). Реализованные алгоритмы **CV** обнаруживают и отслеживают изображение, сравнивая информацию об изображении с камеры с известной из БД таргетов. Как только **Image Target** обнаружен и распознан (**recognition**), **Vuforia Engine** начинает отслеживать его (**tracking**) и беспрепятственно дополняет сцену контентом, используя передовые алгоритмы **CV**.

#### **<https://library.vuforia.com/features/images/image-targets.html>**

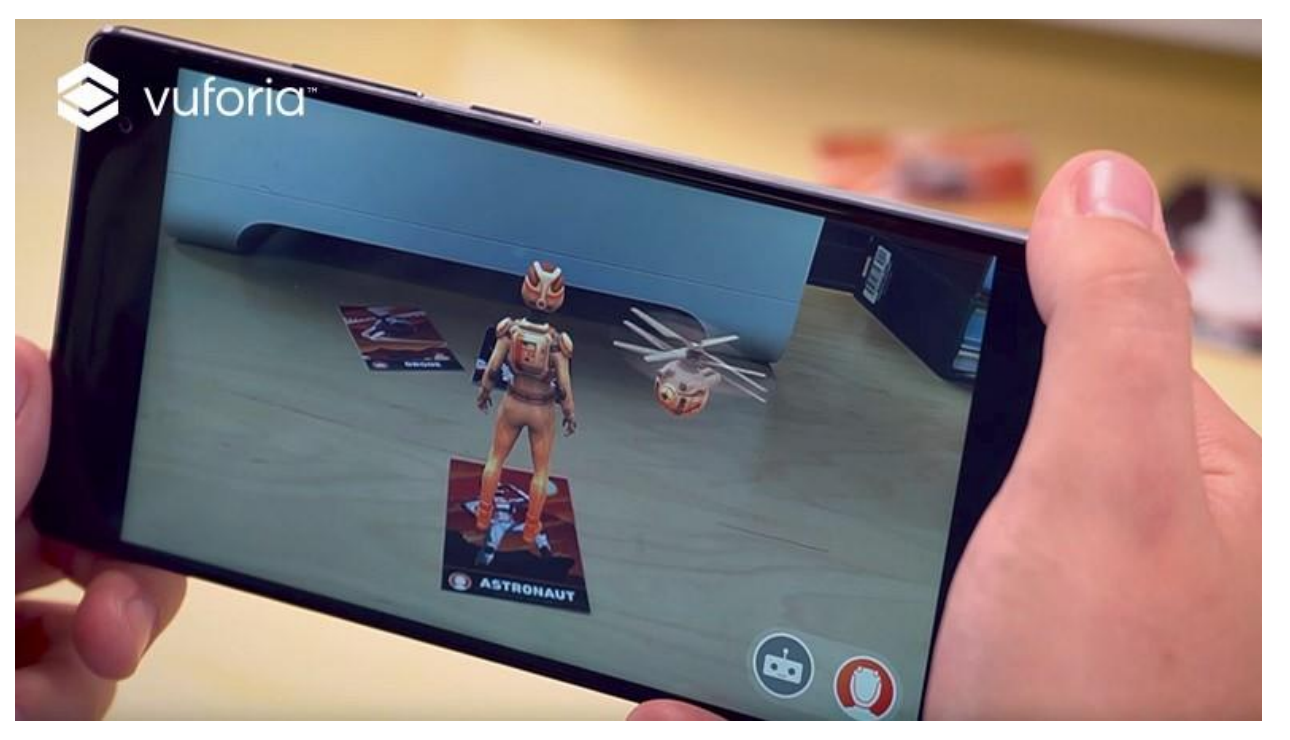

классификации областей применения различных продуктов линейки **Vuforia** от компании **PTC Vuforia Engine** с ее **Image Target** лучше всего подходит для маркетинговых

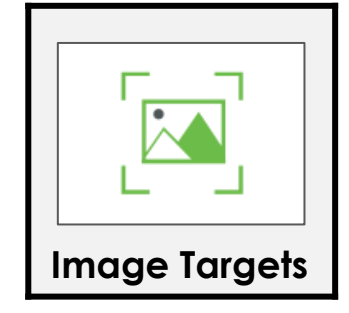

целей, обучения и рекламы, когда в качестве таргета используются печатные носители, рекламные постеры, упаковки, страницы учебников, журналов, визитные карточки и пр. Иллюстрация здесь – пример, который хорошо известен студентам по Лабораторному практикуму в курсе ТДР. Это – таргет из загружаемой в **Unity** БД таргетов по умолчанию для шаблона игры «Астронавт». Элементы контента – трехмерные модели игрушек – размещены относительно таргета и пространственно отслеживаются в соответствии со сценарием игры.

**Vuforia Target [Manager](https://developer.vuforia.com/target-manager) developer'а Vuforia Engine** предъявляет определенные требования к используемым в БД таргетов изображениям (**JPG** или **PNG** images in RGB or grayscale; размер файла не более **2.25 MB**, минимальная ширина - 320 pixels). Ресурсы изображений, пакетируемые и сохраняемые в облаке в виде структуры данных в формате .**xml**, в процессе разработки Приложений ДР сохраняются на устройстве, где производится объектная разработка (например, с помощью **Unity**) и пакетируются в Приложении в процессе его сборки. Алгоритмы **CV** используют эти ресурсы в процессе поиска и распознавания целевых изображений. Таргеты могут создаваться непосредственно в редакторе **Unity**, и тогда обработка ресурсов целевых изображений происходит ее функционалом. Требования к носителям и качеству целевых изображений подробно описано в статьях **Best Practices for Designing and Developing [Image-Based](https://library.vuforia.com/features/images/image-targets/best-practices-for-designing-and-developing-image-based-targets.html) Targets ; Physical [Properties](https://library.vuforia.com/features/images/image-targets/the-physical-properties-of-image-based-targets.html) of Image Targets**

Интересно познакомится с дополнительными возможностями **Vuforia Engine** для организации работы с целевым изображением – **Image Target**.

**1.** Использование функционала **«Отслеживание устройства»** совместно с **Image Target**. Функционал **Device Tracker** повышает надежность отслеживания за счет использования особенностей среды, окружающей таргет. Становится возможным использовать более мелкие таргеты и отслеживать таргеты, находящиеся дальше от камеры. Появляется возможность отслеживания таргета даже если он больше не отображается на экране камеры после распознавания.

Подробнее – см. **Device [Tracker](https://library.vuforia.com/content/vuforia-library/en/articles/Training/Extended-Tracking.html)**

**.Virtual Button** позволяют узнать, когда конкретная область целевого изображения (таргета) оказывается перекрытой пользователем Приложения ДР. С помощью **Virtual Button** можно сделать таргеты интерактивными. Как определять и настраивать виртуальные кнопки и как добавлять их в изображение –

Подробнее – см. **How To Implement Virtual Buttons** → **(<https://library.vuforia.com/articles/Solution/How-To-Implement-Virtual-Buttons.html> ) и [http://a0601.narod.ru/LR\\_03\\_Simple\\_ARAppl\\_Btn02.pdf](http://a0601.narod.ru/LR_03_Simple_ARAppl_Btn02.pdf)** → **Рекомендации по оформлению виртуальной кнопки [\(http://a0601.narod.ru/Virtual\\_Bttn\\_Rec.pdf](http://a0601.narod.ru/Virtual_Bttn_Rec.pdf) )**

Больше узнать о возможностях работы с **Image Target**, познакомиться с интересными решениями использования этого типа специфического объекта для распознавания (**Best Practices for Preparing Images**) и позиционирования элементов контента в Приложении ДР → см. по ссылке

**<https://library.vuforia.com/features/images/image-targets.html>** → **Next Steps**

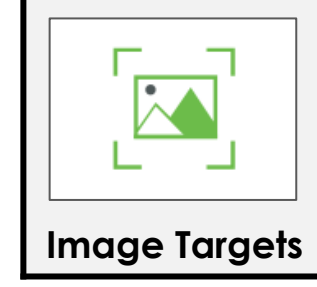

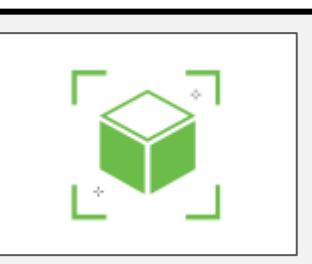

### **Multi Targets**

Мультитаргетные целевые изображения подразумевают использование в этом качестве объектов, имеющих несколько плоских сторон – коробки, упаковки продуктов и пр. Важно – это совокупность пространственно объединенных целевых изображений

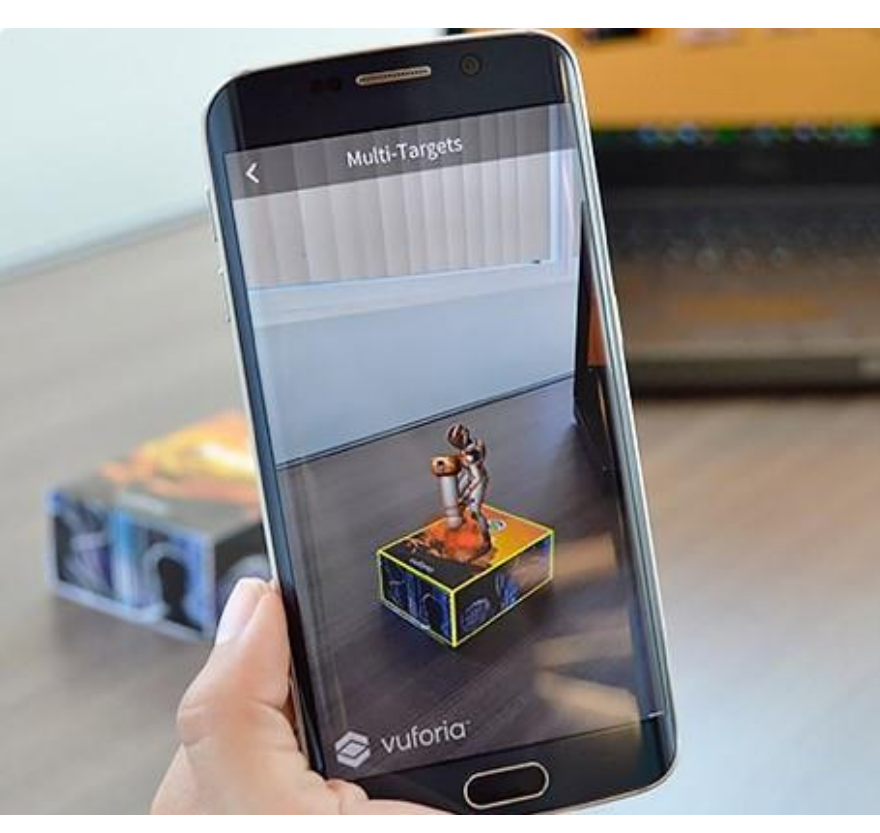

**Multi Target**, что можно перевести, как «многоцелевой специальный объект для реализации **detect/reco/track**», представляет из себя совокупность плоских изображений, соотнесенных с определенной геометрической фигурой, например параллелепипед, **box**, коробка. Это делает возможным обнаружение, распознавание изображений, и отслеживание контента, размещенного

относительно этих изображений, по результатам сканирования сторон коробки, упаковки и прочих подобных целевых объектов. При этом функции **detect/reco/track** работают т.о., что все грани рассматриваемого целевого объекта отслеживаются одновременно, т.е. при распознавании одной из

граней, отслеживается вся «коробка». Такой тип целевого объекта обуславливает основные области применения – игровые, маркетинговые задачи, например, для добавления контента о содержании упаковки товара по его размещению в определенных интерьерах, в среде, где приобретаемый продукт должен быть установлен и использован. Подробности применения при разработке Приложений ДР →

#### **<https://library.vuforia.com/features/images/multi-target.html>**

## **Vuforia®** engine<sup>™</sup> **Распознавание → recognition**

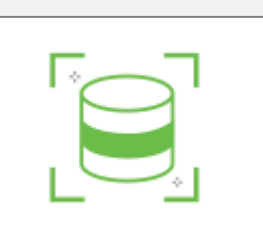

### **Cylinder Targets**

Цилиндрические целевые изображения подразумевают использование в этом качестве объектов, имеющих цилиндрическую (коническую) форму – бутылки, банки с газированной водой, пивом и пр. Контент AR размещается относительно распознаваемых изображений на их поверхности

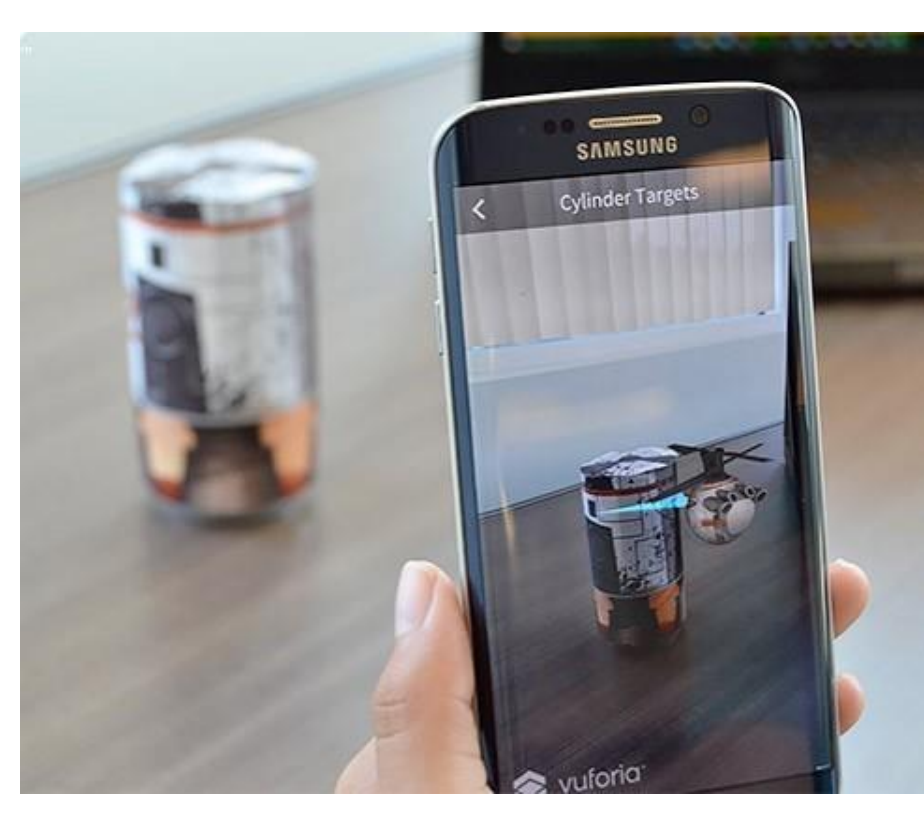

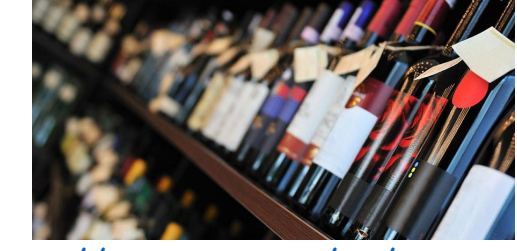

**[https://www.ptc.com/en/case](https://www.ptc.com/en/case-studies/vivino)studies/vivino**

«Цилиндрические целевые объекты», как можно перевести **Cylindr Targets**, позволяют обнаруживать и отслеживать изображения (**detect/reco/track**), как бы «*оборачивающие*» цилиндрические и конические

формы, что лучше всего ассоциириуется с банками и бутылками. Функционал **Vuforia Engine** позволяет отслеживать

изображения на боковой стороне, а также на плоских верхней и нижней гранях цилиндрического или конического объекта. Также, как и в случае **Multi Target, Cylindr Target** является пространственно объединенным целевым изображением/объектом.

Цилиндрические формы широко используются для товаров народного потребления и часто имеют уникальные этикетки, которые идеально подходят для создания соответствующих маркетинговых и рекламных Приложений дополненной реальности. Подробности применения **Cylindr Target**, пререквизиты, требования к изображениям и их физическим носителям при разработке Приложений ДР →

#### **<https://library.vuforia.com/features/images/cylinder-targets.html>**

Одним из наиболее интересных решений последнего времени, использующих этот функционал распознавания **Vuforia Engine**, является Приложение от компании **VIVINO**. Компания создала пользовательское приложение для надежного

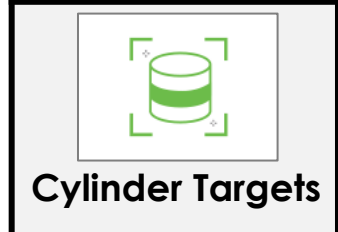

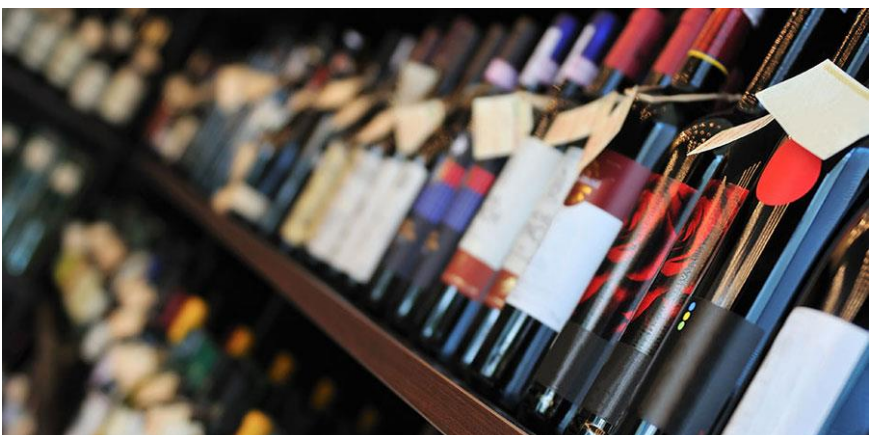

**<https://www.ptc.com/en/case-studies/vivino>**

распознавания изображений в больших масштабах, т.е. позволяющее распознавать винную этикетку из огромного количества сохраненных в специальной базе с целью предоставить пользователю дополнительную информацию в виде визуального контента. Таким контентом м.б. информация о средней цене в своем секторе винного бренда, винтажа, урожая, отзывы покупателей, и профессионалов и пр. Мгновенное сканирование винной этикетки с помощью смартфона с загруженным на нем Приложением ДР от **VIVINO**, которое использует таргет типа **Cylinder Targets**, дает возможность пользователю получить

всю необходимую информацию о вине.

Чтобы реализовать эту амбициозную задачу, компания смогла создать в системе базу данных изображений этикеток винных бутылок для сравнения с распознанным, содержащую миллионы изображений. Эта база ежедневно пополняется тысячами новых изображений. Но чтобы предоставить данную услугу по распознаванию, необходимо было воспользоваться дополнительным **сервисом** от компании PTC - **Vuforia Cloud Recognition.**

Данный **сервис** позволяет размещать наполнение БД изображений винных этикеток в облаке, после чего, без обновления загруженного на МУ Приложения ДР, можно динамически обновлять эту базу данных изображений для сравнения с разпознанной этикеткой и управлять т.о. миллионами **Image Target** типа **Cylinder target** для каждого загруженного Приложения ДР.

Все эти преимущества делают Приложение **VIVINO** самым популярным в мире в подобном классе (более 20 млн. пользователей). Оно получило распространение как у любителей вина, так и у виноделов и продавцов.

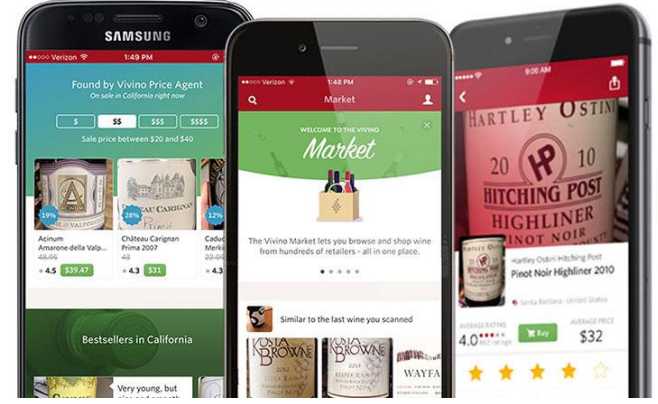

Для получения описанного результата разработчикам Приложения было необходимо (cylinder Targets) воспользоваться дополнительными возможностями **Vuforia Engine** →

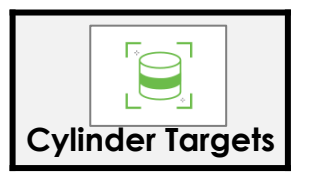

Прежде всего речь идет об Vuforia Engine Licenses использовании функционала **Cloud Recognition Service** → решения для распознавания **изображений** корпоративного уровня, которое позволяет разработчикам размещать и управлять **Image Target он-лайн** (в Интернете). **Cloud Recognition** доступен с лицензиями **Development, Basic + Cloud и Pro**. Использование определяется общим количеством распознаваний изображений, или т.н. «**reco**», в месяц, которые выполняет ваше приложение, и засчитывается при использовании таргета.

Еще раз вспомним выбор «плана» использования лицензий **Vuforia Engine** и цены на них при выборе пакета для реализации проектов → Сервис **Vuforia Cloud Recognition Service** позволяет использовать новые типы приложений в розничной

торговле и издательском деле.

Vuforia Engine offers a range of license and pricing options to fit the needs of your project.

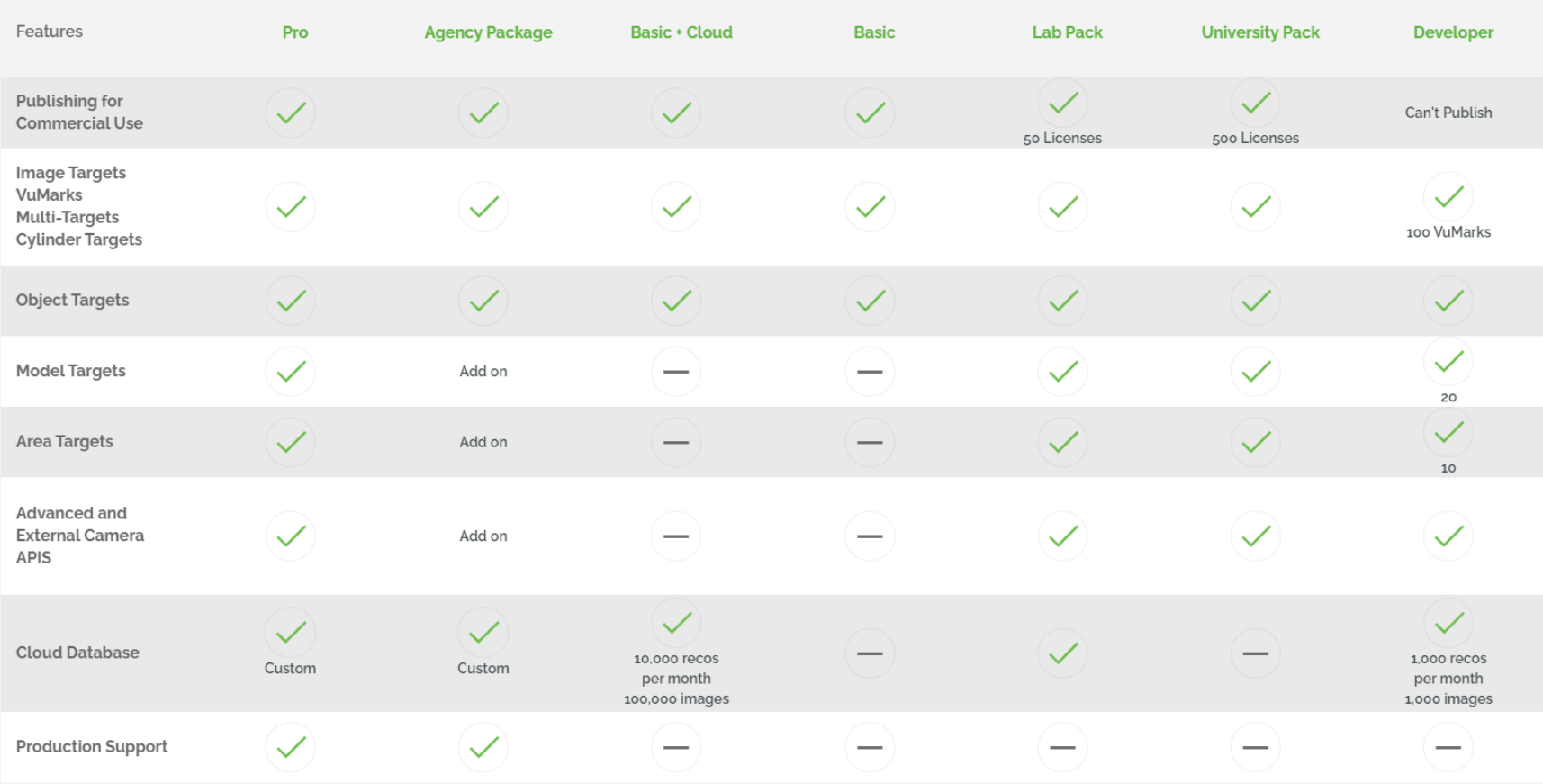

Приложение, использующее **Cloud Recognition**, может запрашивать облачную базу данных с изображениями с камеры, а затем обрабатывать результаты сопоставления, возвращаемые из облака, **для выполнения локального обнаружения и отслеживания**.

**<https://library.vuforia.com/articles/Training/Cloud-Recognition-Guide.html>**

**COURICE CRIPS IN TRECOGNICE TARGETS Recognition**<br>
Cloud Recognition → решение для распознавания изображений корпоративного уровня, <sub>cylinder Targets</sub> которое позволяет разработчикам размещать и управлять **Image Target он-лайн** →

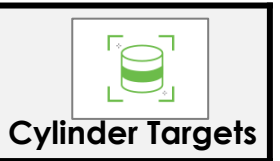

**Vuforia Cloud Recognition Service** дает возможность использовать новые типы **Приложений ДР**, особенно привлекательные для розничной торговли и издательского дела.

Сервис **Vuforia Cloud Recognition** идеально подходит для приложений, использующих множество таргетов или таргеты, которые необходимо часто обновлять. Сервис предоставляет своим пользователям следующие возможности и преимущества:

- ➢ **Масштаб:** в приложении можно использовать более миллиона таргетов;
- ➢ **Гибкость:** интеграция с существующими системами управления контентом;
- ➢ **Время выхода на рынок:** динамически изменяющийся контент предоставляется пользователю в режиме реального времени, ускоряя т.о. его выход на рынок.

### **Основные области применения:**

- ➢ **Издательская деятельность** каталоги, журналы, газеты;
- ➢ **Розничная торговля** визуализация продуктов, создание трафика (навигация) в магазине и т. д.;
- ➢ **Рекламодатели** мультибрендовый контент, купоны, рекламные акции и т. д.;
- ➢ **Распознавание продукта** винные этикетки / бутылки, коробки для хлопьев и т. д.

Естественно, что при реализации Проекта ДР с использованием возможностей серивса **Vuforia Cloud Recognition** используется специальный тип Базы данных таргетов, который мы определяем в **Target Manager'е в https://developer.vuforia.com/.** В этой связи рекомендуется ознакомиться с базовыми понятиями и рекомендациями по выбору типа БД таргетов в статье **[Comparison](https://library.vuforia.com/articles/Solution/Comparison-of-Device-and-Cloud-Databases.html) of Device and Cloud Databases** → **<https://library.vuforia.com/articles/Solution/Comparison-of-Device-and-Cloud-Databases.html>**

### **[Comparison](https://library.vuforia.com/articles/Solution/Comparison-of-Device-and-Cloud-Databases.html) of Device and Cloud Databases Comparison of Device and Cloud Databases**

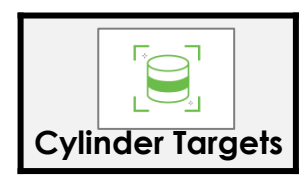

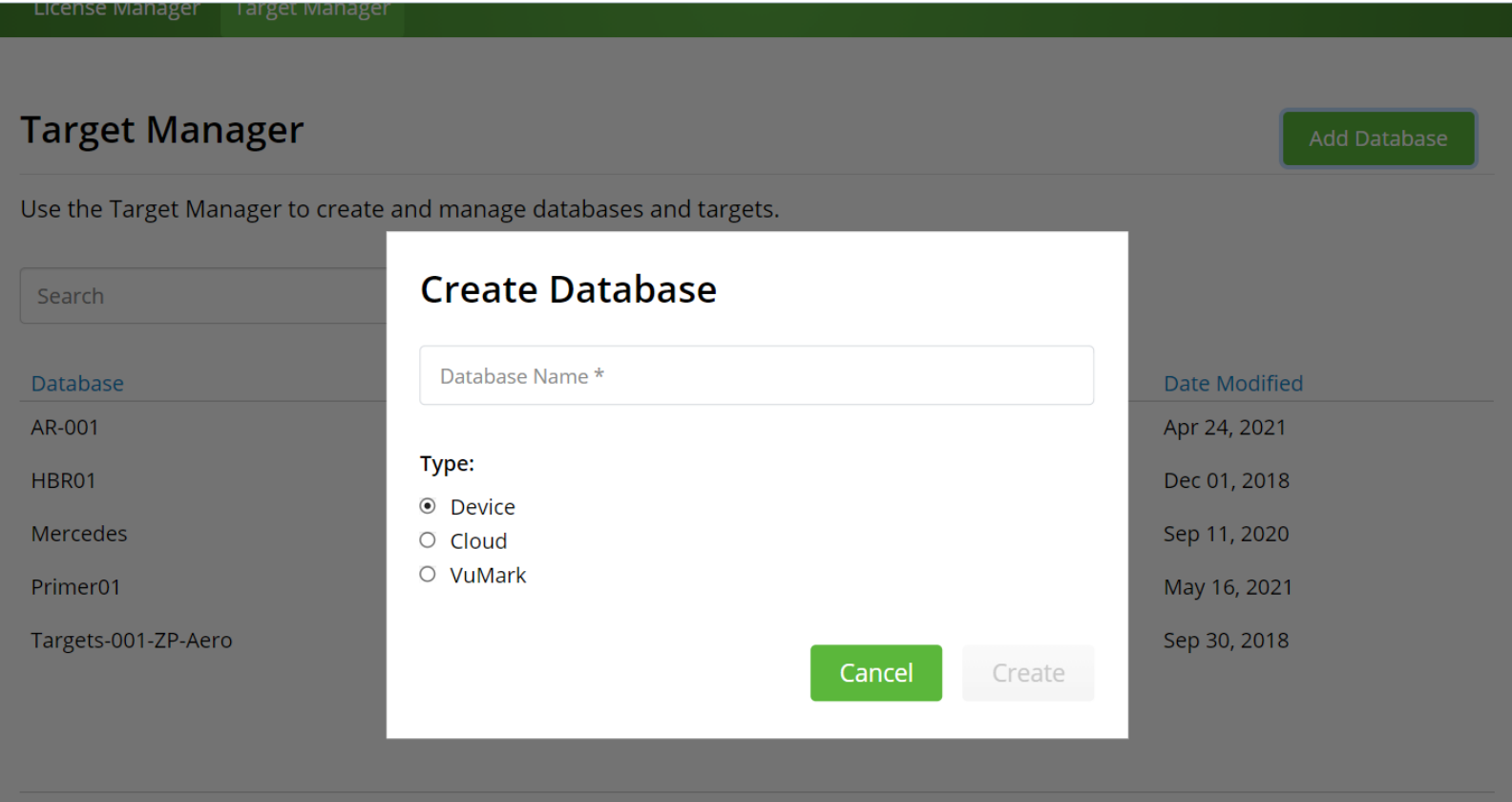

**Vuforia Engine** поддерживает три различных типа целевой базы данных:

- ➢ **Device DB** хранит **Image Targets, Multi-Targets, Cylinder Targets, Object Targets** на устройстве не подразумевая подключения в режиме реального времени во время выполнения Приложения ДР;
- ➢ **Cloud DB** хранят **Image Targets** удаленно в облачном сервисе **Vuforia Cloud Recognition**. Затем эти таргеты запрашиваются для сравнения и распознавания и извлекаются через **HTTP**соединение;

➢ **VuMark DB** хранят **VuMarks** на устройстве. **VuMarks** отличаются по сценариям использования от **Image Targets** и могут использоваться особенно в ситуациях, когда требуется много версий таргета для различения похожих объектов, например кодирование серийного номера товара и другой, стандартно связанной с целевым объектом, информации (будет рассмотрено позже).

**Особенности применения двух основных типов Target Database рекомендуется рассмотреть самостоятельно <https://library.vuforia.com/articles/Solution/Comparison-of-Device-and-Cloud-Databases.html>**

**Cloud Recognition** > решение для распознавания изображений корпоративного уровня, сутали сутали суще тата которое позволяет разработчикам размещать и управлять **Image Target он-лайн** →

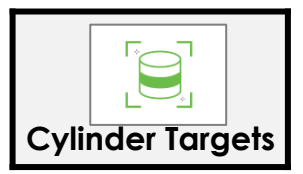

Дополнительным преимуществом использования сервисов **Vuforia Cloud Recognition** является возможность связывания каждого **Cloud Image Target** с определенным набором **метаданных**. **Метаданные таргета** в этом случае - это определяемые пользователем данные, которые могут быть связаны с таргетом и заполнены настраиваемой информацией определенного объема (до 2 МБ на таргет).

Можно использовать метаданные для хранения дополнительного контента. Это дополнительное содержимое относится к конкретному таргету, и Приложение ДР может обрабатывать этот контент с помощью некоторой настраиваемой логики.

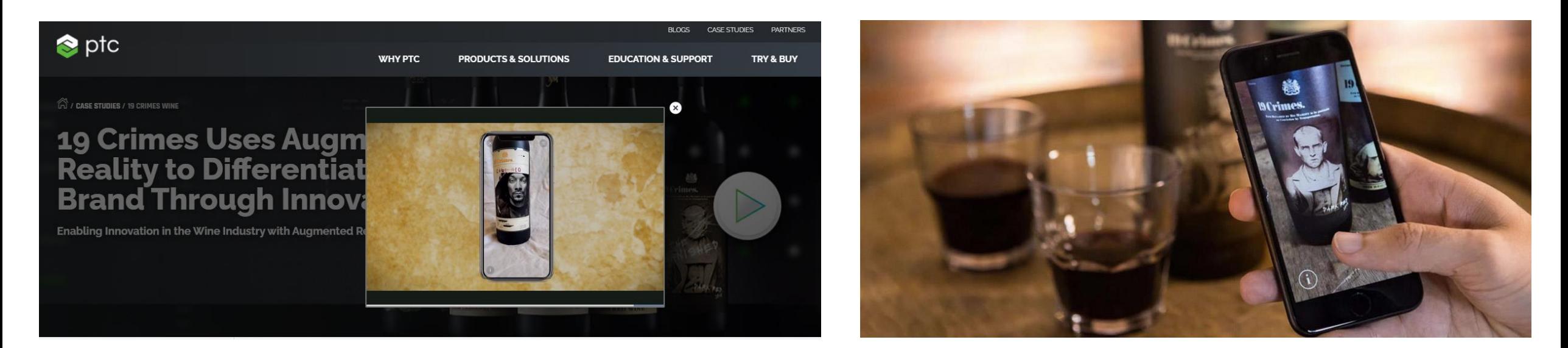

**[https://www.ptc.com/en/case-studies/augmented-reality-19-crimes-wine#](https://www.ptc.com/en/case-studies/augmented-reality-19-crimes-wine)**

**Cloud Recognition →** решение для распознавания изображений корпоративного уровня, сутнет Targets которое позволяет разработчикам размещать и управлять **Image Target он-лайн** →

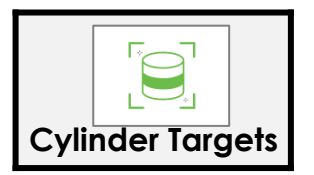

Например, Приложение ДР может использовать метаданные для хранения следующих элементов:

- ➢ **Простое текстовое сообщение** для Приложения, которое будет отображаться на экране устройства при обнаружении цели. Например: **«Здравствуйте, я являюсь вашим целевым изображением облака XYZ, вы меня обнаружили :-)!»**
- ➢ **Простая строка URL-адреса**, например **http: //my\_server/my\_3d\_models/my\_model\_01.obj. URL**-адрес должен указывать на пользовательское сетевое расположение, где хранится другой контент, например **3D-модель, видео, изображение** или любые другие пользовательские данные. Для каждого отдельного **Image target** Приложение будет использовать такой **URL**-адрес для загрузки определенного контента.
- ➢ **Некоторый настраиваемый текст**, который ваше приложение может обрабатывать и использовать для выполнения определенных действий. Ваши метаданные могут содержать текст для представления объекта в формате **JSON**, например:

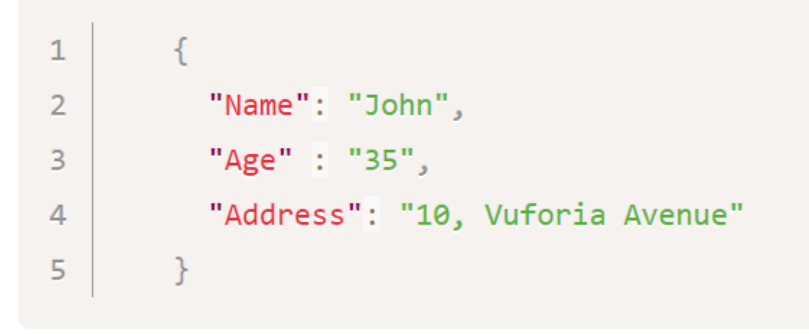

➢ **Полная 3D-модель**, а не только **URL**-адрес, указывающий на размещение модели на сервере, но и сама модель. Например, сами метаданные могут включать в себя поверхностную **3D-модель в формате .OBJ**, при условии, что размер соответствующего файла не превышает допустимые пределы, до 2 МБ.

**<https://library.vuforia.com/articles/Training/Cloud-Recognition-Guide.html#metadata>**

**CLOU IO CIIOIIIC <b>RECOGNICE TARGES RECOGNITION**<br>Cloud Recognition → решение для распознавания изображений корпоративного уровня, <sub>cylinder Targets</sub> которое позволяет разработчикам размещать и управлять **Image Target он-лайн** →

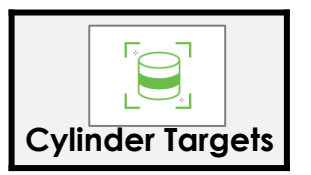

**Cloud Recognition** поддерживает два рабочих процесса для загрузки и управления таргетами в облачных базах данных (**Cloud Databases**), используя либо

➢ **Vuforia Target [Manager](https://library.vuforia.com/articles/Training/Getting-Started-with-the-Vuforia-Target-Manager.html)** ,

либо

### ➢ **Vuforia Web [Services](https://library.vuforia.com/articles/Training/Using-the-VWS-API.html) (VWS) API.**

**Vuforia Web Services (VWS) API** – это **веб-API RESTful (\*)**, который позволяет разработчикам использовать свою собственную систему управления контентом (**CMS**) с сервисом **Vuforia Cloud Recognition** и **VuMark Generation API**. Разработчики могут реализовать **VWS API** в своей **CMS** для запроса облачных баз данных (**Cloud Databases**), загрузки **Image Target** в базу данных облачного распознавания (**Cloud Recognition Databases**), добавления метаданных приложений и мониторинга состояния своих баз данных и таргетов. **VWS** также может использоваться для получения экземпляров **VuMarks** для печати.

**\*) REST** (от [англ](https://ru.wikipedia.org/wiki/%D0%90%D0%BD%D0%B3%D0%BB%D0%B8%D0%B9%D1%81%D0%BA%D0%B8%D0%B9_%D1%8F%D0%B7%D1%8B%D0%BA). *Representational State Transfer* — «передача состояния представления») — [архитектурный](https://ru.wikipedia.org/wiki/%D0%90%D1%80%D1%85%D0%B8%D1%82%D0%B5%D0%BA%D1%82%D1%83%D1%80%D0%B0_%D0%BF%D1%80%D0%BE%D0%B3%D1%80%D0%B0%D0%BC%D0%BC%D0%BD%D0%BE%D0%B3%D0%BE_%D0%BE%D0%B1%D0%B5%D1%81%D0%BF%D0%B5%D1%87%D0%B5%D0%BD%D0%B8%D1%8F) стиль взаимодействия компонентов распределённого приложения в сети. REST представляет собой согласованный набор ограничений, учитываемых при проектировании распределённой гипермедиа-системы. В определённых случаях (интернет-магазины, поисковые системы, прочие системы, основанные на данных) это приводит к повышению производительности и упрощению архитектуры. В широком смысле компоненты в REST взаимодействуют наподобие взаимодействия клиентов и серверов во Всемирной паутине. REST является альтернативой [RPC.](https://ru.wikipedia.org/wiki/%D0%A3%D0%B4%D0%B0%D0%BB%D1%91%D0%BD%D0%BD%D1%8B%D0%B9_%D0%B2%D1%8B%D0%B7%D0%BE%D0%B2_%D0%BF%D1%80%D0%BE%D1%86%D0%B5%D0%B4%D1%83%D1%80)

В сети [Интернет](https://ru.wikipedia.org/wiki/%D0%98%D0%BD%D1%82%D0%B5%D1%80%D0%BD%D0%B5%D1%82) вызов удалённой [процедуры](https://ru.wikipedia.org/wiki/%D0%A3%D0%B4%D0%B0%D0%BB%D1%91%D0%BD%D0%BD%D1%8B%D0%B9_%D0%B2%D1%8B%D0%B7%D0%BE%D0%B2_%D0%BF%D1%80%D0%BE%D1%86%D0%B5%D0%B4%D1%83%D1%80) может представлять собой обычный [HTTP-](https://ru.wikipedia.org/wiki/HTTP)запрос (обычно [GET](https://ru.wikipedia.org/wiki/HTTP) или [POST;](https://ru.wikipedia.org/wiki/POST_(HTTP)) такой запрос называют *«RESTзапрос»*), а необходимые данные передаются в качестве [параметров](https://ru.wikipedia.org/wiki/%D0%9F%D0%B0%D1%80%D0%B0%D0%BC%D0%B5%D1%82%D1%80) запроса.

Для веб-[служб](https://ru.wikipedia.org/wiki/%D0%92%D0%B5%D0%B1-%D1%81%D0%BB%D1%83%D0%B6%D0%B1%D0%B0), построенных с учётом REST (то есть не нарушающих накладываемых им ограничений), применяют термин «**RESTful**».

В отличие от веб-сервисов (веб-служб) на основе [SOAP](https://ru.wikipedia.org/wiki/SOAP), не существует «официального» стандарта для RESTful веб-API. Дело в том, что REST является **архитектурным стилем**, в то время как SOAP является протоколом. Несмотря на то, что REST не является стандартом сам по себе, большинство RESTful-реализаций используют такие стандарты, как [HTTP](https://ru.wikipedia.org/wiki/HTTP), [URL,](https://ru.wikipedia.org/wiki/URL) [JSON](https://ru.wikipedia.org/wiki/JSON) и, реже, [XML](https://ru.wikipedia.org/wiki/XML).

**Cloud Recognition** → решение для распознавания изображений корпоративного уровня, **Cylinder Targets** которое позволяет разработчикам размещать и управлять **Image Target он-лайн** →

### **SDK (software development kit) Workflow**:

Приложения **Cloud Recognition** используют те же **API**-интерфейсы для обработки целевых изображений, что и приложения, использующие базы данных устройств. Существенная разница между приложениями **Cloud** и **Device Database** заключается в том, что приложения **Cloud Recognition** используют класс **TargetFinder**, который управляет выполнением запросов и обработкой результатов запросов  $\rightarrow$ 

### **[How To Create a Simple Cloud Recognition App in Unity](https://library.vuforia.com/articles/Solution/How-To-Implement-Cloud-Reco.html)**

### **[How To Implement Cloud Recognition using the Native SDKs](https://library.vuforia.com/articles/Solution/How-To-Implement-Cloud-Reco.html)**

#### **Поддерживаемые таргеты**:

**Target Manager и VWS API** поддерживают **2D-Image Target** с облачным распознаванием (**Cloud Recognition**). Изображения, используемые для облачного распознавания, должны быть файлами в формате 8- или 24 битного **PNG** или **JPG**. Файлы **JPG** должны иметь формат **RGB** или оттенки серого. Изображения с альфа (прозрачным) каналом не принимаются. Максимальный размер файла изображения - 2,25 МБ.

Количество распознаваний в облаке в месяц и соответствие его выбранному плану контролируется. Лицензионный менеджер предоставляет отчет о пользовательской активности Приложения, в котором указывается, сколько **Cloud reco's** (распознаваний в облаке) было выполнено, пропорционально месячному лимиту операций **reco** Приложения.

**<https://library.vuforia.com/articles/Training/Cloud-Recognition-Guide.html#usage>**

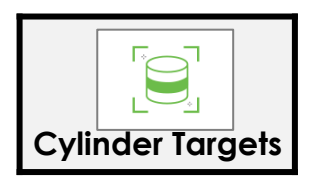

#### vuforia engine **Распознавание** → **recognition**

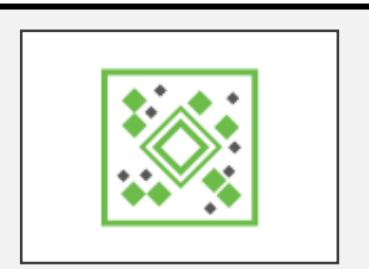

### **VuMarks**

Это специфические настраиваемые изображения (маркеры), которые могут содержать закодированную в известном формате информацию. Могут использоваться для **reco/track** контента и для уникальной идентификации объектов, для которых применяются (пример – бар коды, настраиваемые визуальные коды)

**https://library.vuforia.com/f [eatures/objects/vumark.html](https://library.vuforia.com/features/objects/vumark.html)**

Можно рассматривать **VuMark** – как известный, привычный нам штрих-код (**bar code**) нового поколения. Пользуясь известными правилами, можно разработать уникальный, структурированный целевой объект для **reco/track**, который с одной стороны будет по своей функциональности сравним с обычным **Image Target**, а с другой – ориентирован в своем дизайне на бренд (логотип компании, фирменный лозунг и пр.), одновременно кодируя фирменные (корпоративные) данные, важные и необходимые для разрабатываемого **AR**-Приложения. Проекты **VuMark** полностью настраиваемы, поэтому можно создать уникальный дизайн **VuMark** для каждого уникального объекта.

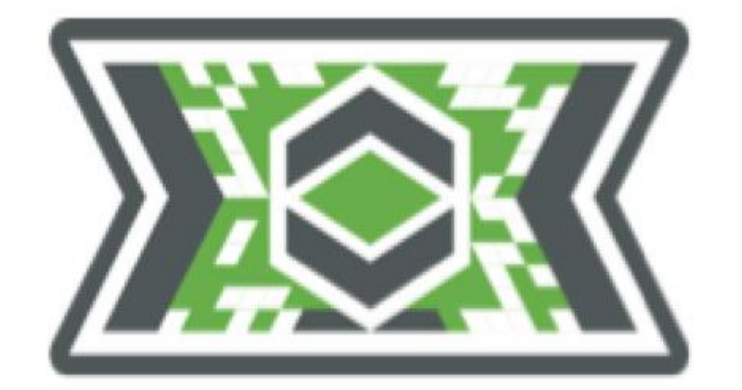

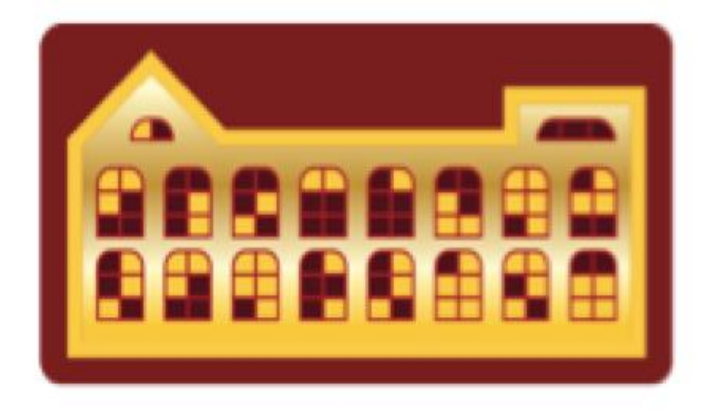

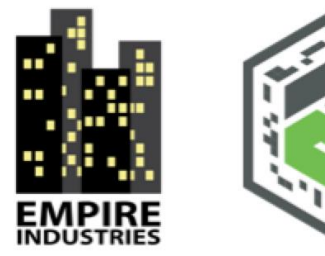

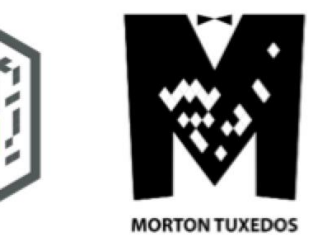

### **VuMarks**

Помимо возможности создания уникального, графически структурированного **2D**-целевого объекта для **reco/track, VuMark** также предоставляет простой метод кодирования данных, таких как **URL** информационного корпоративного сайта (например), или серийного номера, стандартного обозначения и пр. продукта, который снабжается, например, **AR**-Приложением, предоставляющим ту или иную информацию о нем. При этом преодолеваются ограничения существующих решений с матричным штрих-кодом, которые не поддерживают **AR** и могут отвлекать внимание пользователя от внешнего вида продукта. **VuMarks** применяется как на промышленном, так и на потребительском рынках. Для предприятий **VuMarks,** размещенные на поверхности изделия/оборудования предлагают масштабируемый способ их идентификации, накладывая, например, в качестве **AR**-контента пошаговые **3D**-инструкции по использованию или ремонту (**Vuforia Studio**). Это приводит к значительной экономии средств для сотрудников, эксплуатирующих и обслуживающих оборудование. На потребительском рынке **VuMarks** позволяют распознавать и отслеживать игрушки, электронику и инструменты. Потребительские бренды могут создавать приложения, разработанные для того, чтобы показать, как использовать продукт или добавить к традиционным объектам (например – фигурки **Lego** или подобные) новую «цифровую ценность» - запуск электронной игры на МУ с этими объектами, к примеру.

**<https://library.vuforia.com/features/objects/vumark.html>**

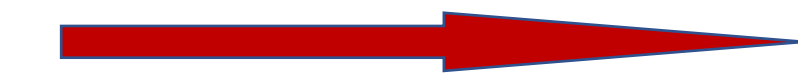

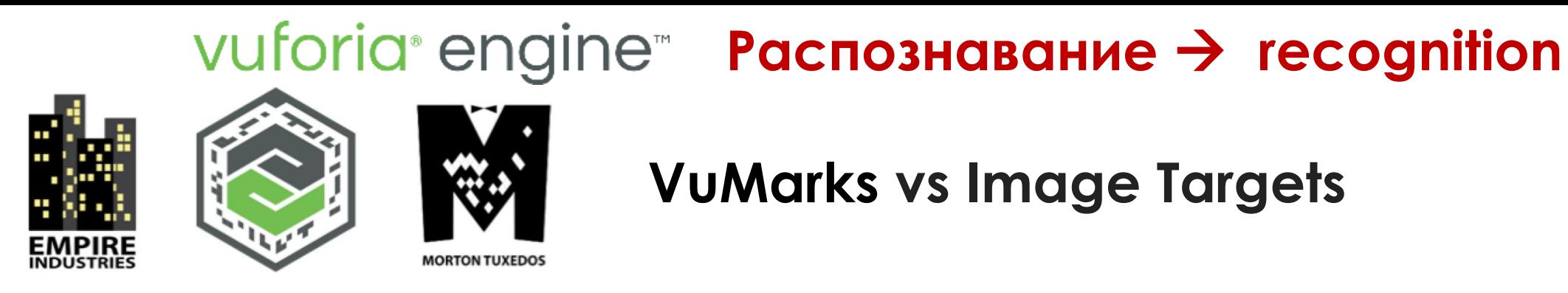

**VuMarks** сравнимы по своим возможностям с **Vuforia Image Targets**, так как они могут аналогичным образом распознаваться и отслеживаться (**reco/track**). Оба могут быть использованы для создания богатого набора **AR-Experience** (Приложений ДР). Но есть и существенные различия, которые делают **VuMarks** особенно полезными для многих корпоративных и потребительских Приложений ДР.

- **VuMark** может представить миллионы уникально идентифицируемых экземпляров
- **VuMark** может кодировать различные форматы данных
- **VuMark** позволяет вам различать идентичные продукты по их идентификатору экземпляра (серийному номеру)

Тот же дизайн **VuMark** можно использовать для кодирования диапазона уникальных идентификаторов или данных. Это особенно полезно, когда необходимо универсально использовать одно и то же изображение, но при этом требуется, чтобы это изображение обладало уникальной идентификацией и / или информацией.

#### **VuMark** может быть создан с помощью Adobe [Illustrator](https://library.vuforia.com/content/vuforia-library/en/articles/Solution/Designing-a-VuMark-in-Adobe-Illustrator.html) Какая информация может быть закодирована в зонах **VuMark** для последующего применения в Приложениях ДР

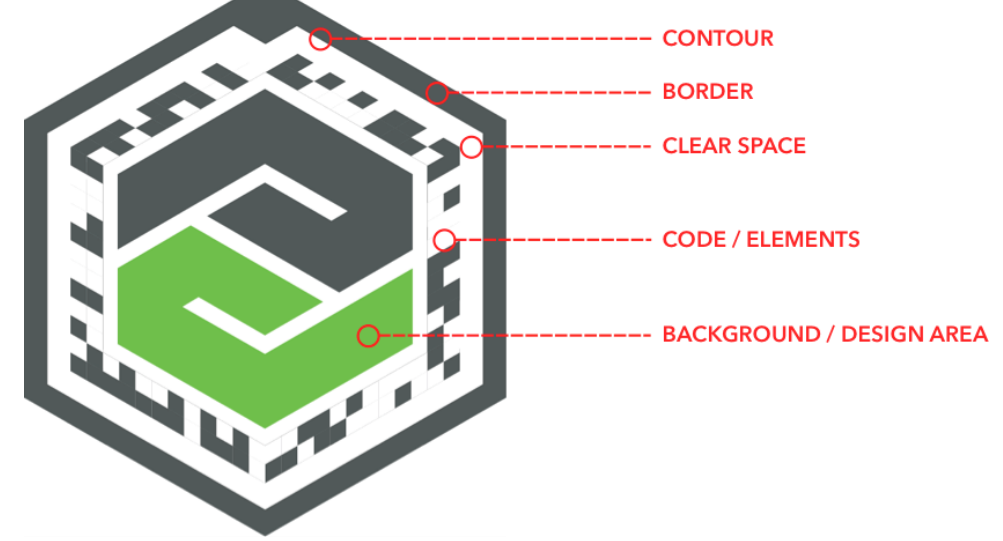

**<https://library.vuforia.com/articles/Training/VuMark-Design-Guide.html>** см. →

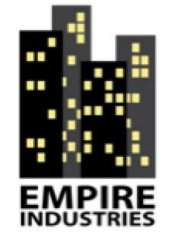

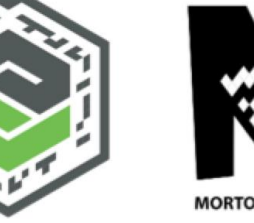

### **Области применения VuMarks**

**VuMarks** (настраиваемые визуальные коды) позволяют интегрировать целевые объекты **AR** с брендом (логотипом) компании – производителя сложных изделий и опытом ее клиентов. Они могут как хранить закодированные данные, так и инициализировать процесс **AR –** в качестве традиционного таргета для **reco/track** и позиционирования контента ДР.

#### **Корпоративные случаи использования**

#### **<https://youtu.be/IiUUwx1Ug0c>**

- Распознавание деталей и оборудования
- Точное распределение **AR**-контента в виде анимированных **3D-** описаний производственных операций, инструкций по ремонту, сборке, эксплуатации, между отслеживаемыми участками или поверхностями транслируемых камерой элементов реальности (например, изделий, оборудования, объектов в складских помещениях и т.п.), для которых этот контент предназначен

#### **Случаи использования для рынка продукции потребления**

• **VuMarks** можно размещать, например, на игрушках, потребительских товарах, чтобы зарегистрировать право собственности приобретающего их покупателя (лицензирование) и разблокировать цифровой контент, связанный с этими товарами.

Интересный пример использования **VuMark** - Приложение **LEGO Nexo Knights**, разработанное для компании **LEGO** с помощью функционала **VuMark** в среде **Vuforia Engine**

### vuforia<sup>®</sup> engine<sup>®</sup>

### **Распознавание** → **recognition**

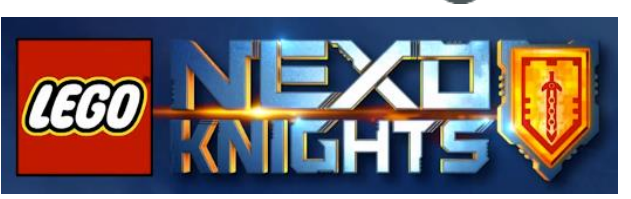

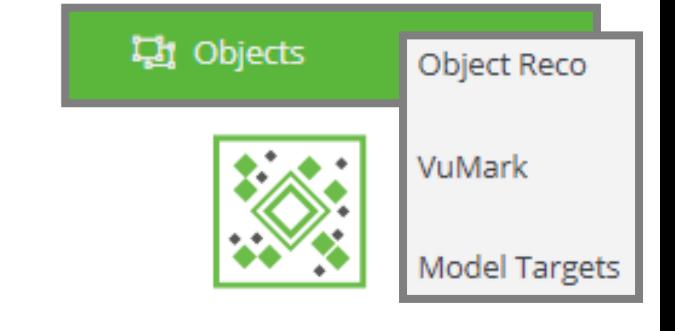

Наборы игрушек **LEGO** известны с1932 года.

Сегодня дети, пользователи **LEGO,** быстрее осваивают сенсорные экраны, чем учатся читать. В этих условиях компания стремилась к освоению новых технологий - полной интеграции между своими объектами – фигурками, блоками - и цифровыми играми с помощью IT.

**VuMarks**

Для популярной игры - **LEGO Nexo Knights** – возникла потребность организовать связь между цифровой игрой, одноименным телевизионным шоу и реальными фигурками из набора **LEGO**. Т.е. включить в сценарий цифровой игры реальные фигурки из различных наборов, пометив их каким-то образом. При поиске решения нужно было учесть несколько факторов:

- стилевое единство «метки», с помощью которой выбирается сценарий поведения «помеченной» ею игрушки с тематикой строительства замка. А **QR**коды, которые проще всего использовать в качестве программируемых визуальных объектов для сканирования и распознавания, этому стилю не соответствуют
- Метка д. б. гарантировать надежное и быстрое распознавание.
- Метка д. б. масштабируемой с точки зрения возможности создания более 100 различных вариантов, каждая, являясь типовой, включает уникальный логотип и дизайн.

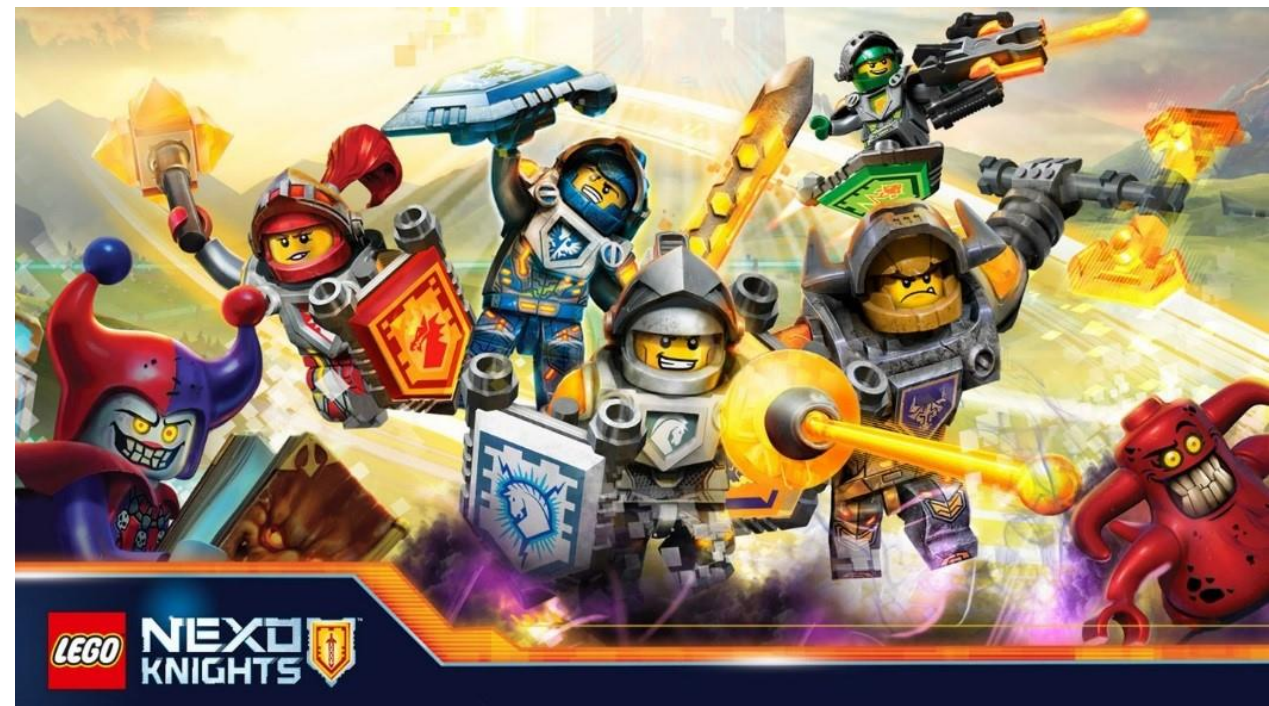

## vuforia<sup>®</sup> engine™

### **Распознавание** → **recognition**

Hi Objects

**Object Reco** 

VuMark

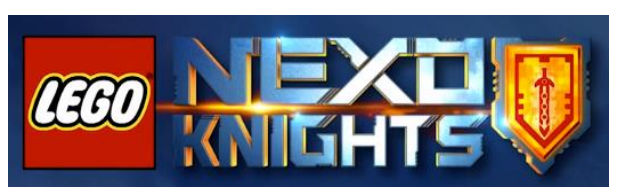

### **VuMarks**

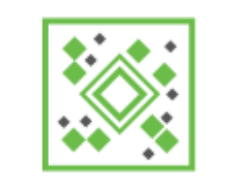

Model Targets

Для решения перечисленных проблем при разработке мобильного приложения для связи игрушек из набора **LEGO** и активно развивающегося цифрового контента, связанного с игрой **Nexo Knights**, идеально подошла платформа **Vuforia Engine** с технологией **reco/treck**, реализуемой с помощью целевого объекта – **VuMark** (настраиваемые визуальные коды). **VuMark** можно прикрепить к любому объекту, в данном случае – фигуркам рыцарей в игре. Чтобы соответствовать стилю **Nexo Knights**, в качестве **VuMarks** – были выбраны щиты рыцарей, появляющиеся как в наборах для игрушек, так и в телешоу. Дети сканируют эти щиты с помощью своих мобильных устройств с загруженным на них Приложением **LEGO® NEXO KNIGHTS™**,

расширяя свои игровые возможности.

Другими словами, чем больше дети смотрят тематическое телешоу или покупают игрушки, тем больше они открывают в игре.

**Игра получила более 2,7 миллионов загрузок за первые 60 дней**, была представлена как в **App Store**, так и в **Google Play**, и стала приложением № 1 для детей в США, Великобритании, Дании и Германии. Продукт получил несколько наград, в том числе награду «Выбор редакции» на Лондонской ярмарке игрушек и награду «Лучшее использование технологии приложений» от **Danish Internet Awards**.

```
https://vimeo.com/157704998
```
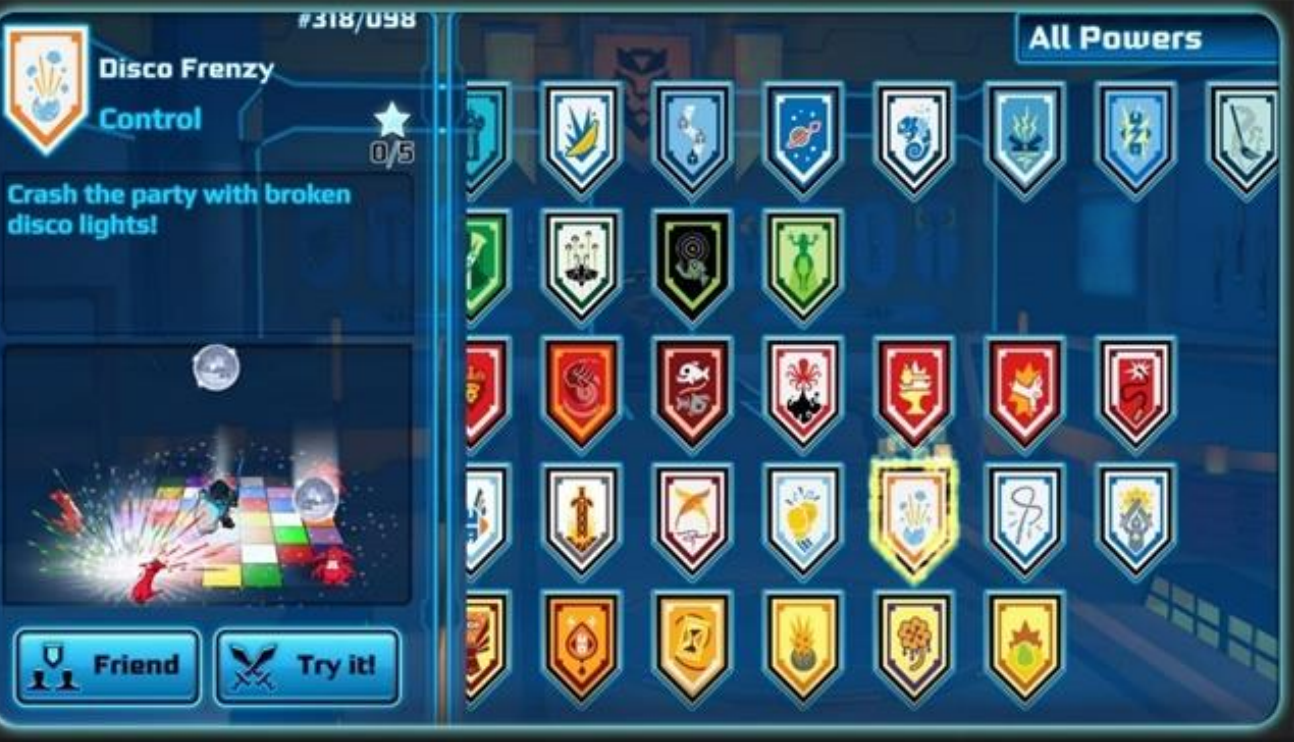

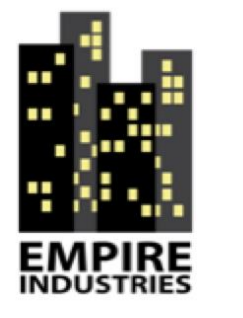

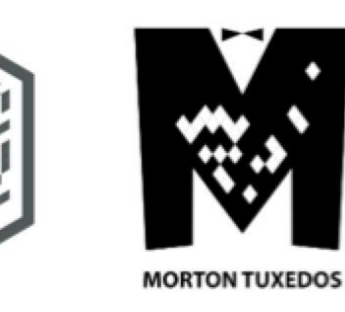

**Пререквизиты и особенности применения VuMarks**

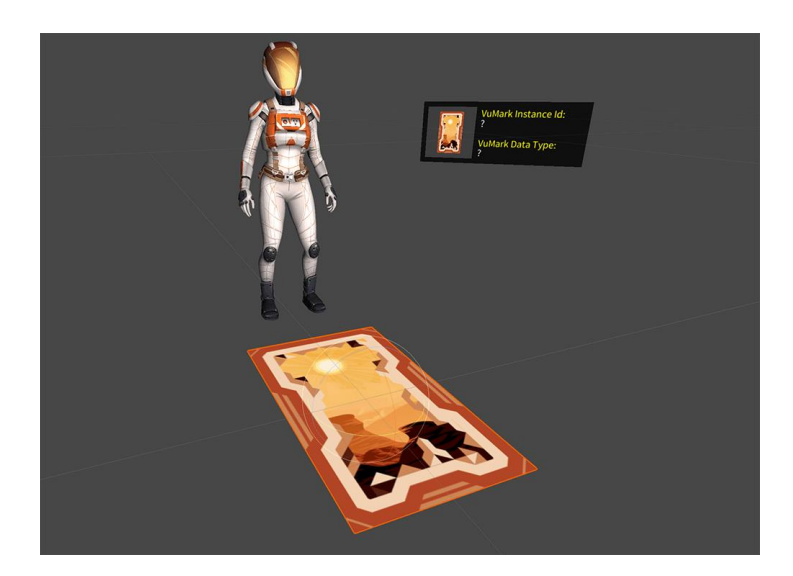

**Пререквизиты**

#### **Поддерживаемые форматы**

Метки **VuMark** создаются в **Vuforia Target Manager** с использованием файлов масштабируемой векторной графики (**SVG**) в качестве входных данных. Их можно добавить в базу данных **VuMark**, которая настраивается онлайн, а затем загрузить из **Target Manager**. Базу данных можно добавить в проект **Vuforia Engine в Unity, Android Studio, XCode** или **Visual Studio** и упаковать вместе с исполняемым файлом Приложения.

**VuMarks** - это печатные таргеты, которые могут быть размещены на любой плоской поверхности или отпечатаны на объекте небольшого размера. К ним также предъявляются те же требования, что и к другим напечатанным мишеням **Vuforia**, и настройки глянца, отражения и освещения могут повлиять на его возможности отслеживания. См. Раздел **Physical Properties of Image Targets** для получения [дополнительной](https://library.vuforia.com/features/images/image-targets/the-physical-properties-of-image-based-targets.html) информации.

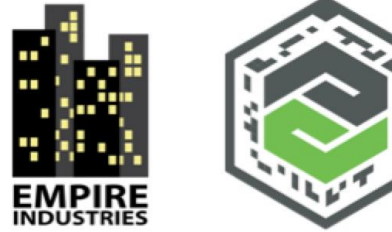

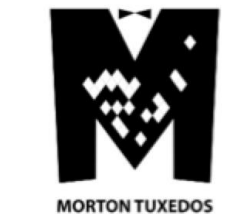

**Пререквизиты и особенности применения VuMarks**

**Несколько полезных статей для желающих использовать настраиваемые визуальные коды – VuMark в Проектах ДР:**

- ➢ Работа с **VuMarks** в **Unity** → **<https://library.vuforia.com/articles/Solution/Working-with-VuMarks.html>**
- ➢ Как разрабатывать **VuMark** для Проектов ДР → **<https://library.vuforia.com/articles/Training/VuMark-Design-Guide.html>**
- ➢ **Vuforia VuMark Designer** → **<https://developer.vuforia.com/downloads/tool>**
- ➢ Как работать с **VuMark Daztabases** → **[https://library.vuforia.com/articles/Solution/How-To-Work-with-VuMark-](https://library.vuforia.com/articles/Solution/How-To-Work-with-VuMark-Databases.html)Databases.html**

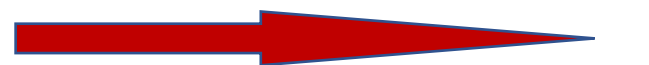

### **Стратегия разработки Приложений ДР эффективное объединение физического и цифрового миров**

**Augmented Reality раскрывает ценность КОНВЕРГЕНЦИИ ФИЗИЧЕСКОГО, ЦИФРОВОГО и ЧЕЛОВЕЧЕСКОГО миров**

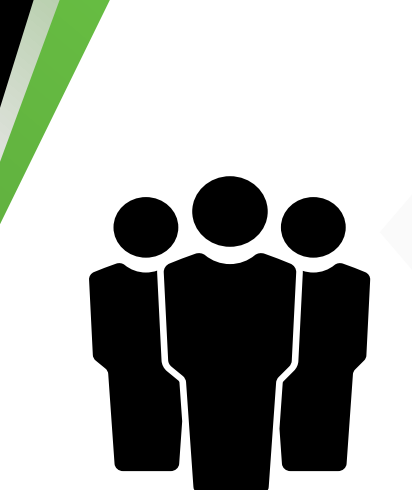

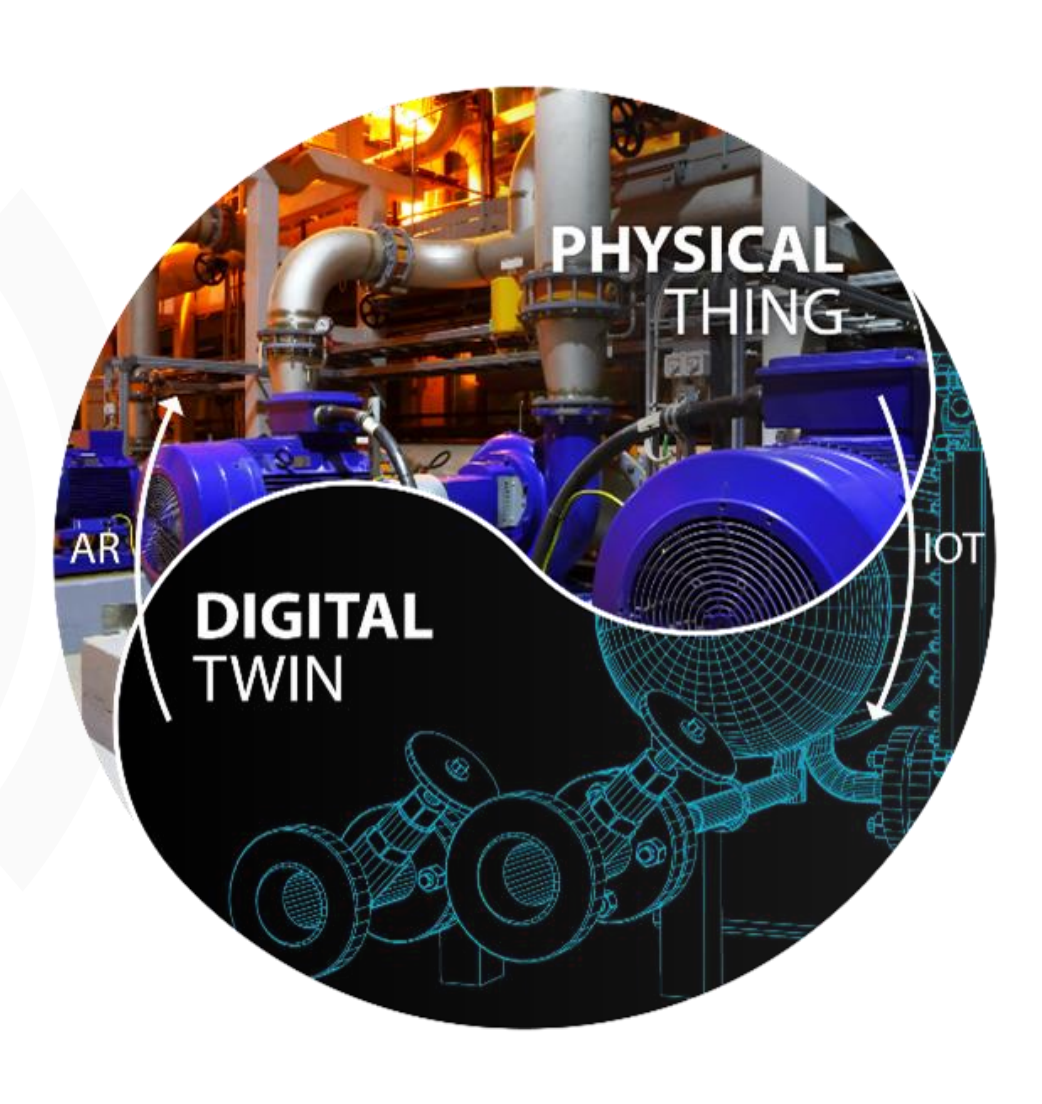